# The Digital Photography The step-by-step secrets for how to

The step-by-step secrets for how to make your photos look like the pros!

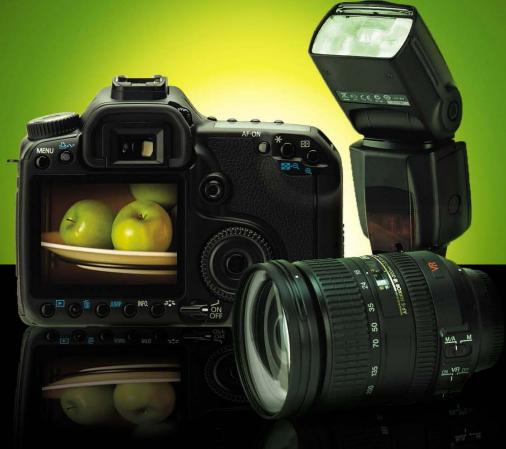

**Scott Kelby** 

Author of *The Digital Photography Book*, volume 1, the best-selling digital photography book of all time!

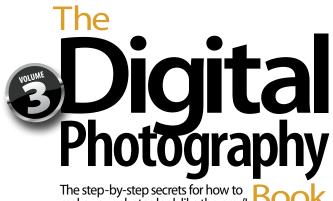

The step-by-step secrets for how to make your photos look like the pros!

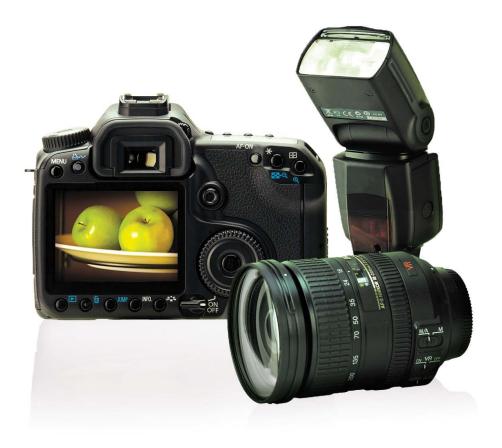

**Scott Kelby** 

#### The Digital Photography Book, volume 3

The Digital Photography Book, volume 3 Team

**TECHNICAL EDITORS** 

Kim Doty Cindy Snyder

EDITORIAL CONSULTANT

Brad Moore

CREATIVE DIRECTOR

Felix Nelson
TRAFFIC DIRECTOR

Kim Gabriel

PRODUCTION MANAGER **Dave Damstra** 

GRAPHIC DESIGN

Jessica Maldonado

COVER DESIGNED BY Jessica Maldonado

STUDIO AND PRODUCTION SHOTS

Brad Moore Rafael "RC" Concepcion PUBLISHED BY **Peachpit Press** 

Copyright ©2010 by Scott Kelby

FIRST EDITION: July 2009

All rights reserved. No part of this book may be reproduced or transmitted in any form or by any means, electronic or mechanical, including photocopying, recording, or by any information storage and retrieval system, without written permission from the publisher, except for the inclusion of brief quotations in a review.

Composed in Myriad Pro (Adobe Systems Incorporated) and Lucida Grande (Bigelow & Holmes Inc.) by Kelby Media Group.

#### Trademarks

All terms mentioned in this book that are known to be trademarks or service marks have been appropriately capitalized. Peachpit Press cannot attest to the accuracy of this information. Use of a term in the book should not be regarded as affecting the validity of any trademark or service mark.

Photoshop, Elements, and Lightroom are registered trademarks of Adobe Systems Incorporated. Nikon is a registered trademark of Nikon Corporation. Canon is a registered trademark of Canon Inc.

#### **Warning and Disclaimer**

This book is designed to provide information about digital photography. Every effort has been made to make this book as complete and as accurate as possible, but no warranty of fitness is implied.

The information is provided on an as-is basis. The author and Peachpit Press shall have neither the liability nor responsibility to any person or entity with respect to any loss or damages arising from the information contained in this book or from the use of the discs or programs that may accompany it.

THIS PRODUCT IS NOT ENDORSED OR SPONSORED BY ADOBE SYSTEMS INCORPORATED, PUBLISHER OF ADOBE PHOTOSHOP, PHOTOSHOP ELEMENTS, AND PHOTOSHOP LIGHTROOM.

ISBN 10: 0-321-61765-7 ISBN 13: 978-0-321-61765-1

987654321

Printed and bound in the United States of America

www.kelbytraining.com www.peachpit.com For my in-house editor Kim Doty.

One of the best things that ever happened to my books is you.

#### Acknowledgments

Although only one name appears on the spine of this book, it takes a team of dedicated and talented people to pull a project like this together. I'm not only delighted to be working with them, but I also get the honor and privilege of thanking them here.

To my amazing wife Kalebra: This year we're celebrating our 20th wedding anniversary, and I'm more in love, more crazy about you, and more thrilled that you're my wife than ever. Besides being a world-class mother, a gourmet chef, an artist, a singer, and a brilliant businesswoman, you're just about the coolest person I've ever known. I still can't believe that you chose me, and I'll spend the rest of my life working to make sure you always feel you made the right choice. I love you, sweetheart.

To my wonderful, crazy, fun-filled, little buddy Jordan: If there's any kid on the planet who knows how much their dad loves them, and how proud their dad is of them, it's you little buddy (even though, now that you're 12, I'm not supposed to call you "little buddy" anymore. Well, at least not in front of your friends). You were wired at the factory to be an incredibly fun, hilarious, creative, positive, sensitive, super-bright, yet totally crazy kid, and I love it. But I have to admit, as much fun as I have at our nightly *Halo 3* battles on Xbox LIVE, last week when I dragged my amp and guitar up to your room, you sat down at your drums, and we jammed on an extended version of Bon Jovi's "You Give Love a Bad Name," I knew at that moment that if it was possible to have become a luckier dad than I already was, it just happened. Dude (I mean, son), you rock!

To my beautiful "big girl" Kira: You're totally blessed with your mom's outer beauty, and also something that's even more important: her inner beauty, warmth, compassion, smarts, and charm, which will translate into the loving, fun- and adventure-filled, thrilling, drive-it-like-you-stole-it kind of life so many people dream of. You were born with a smile on your lips, a song in your heart, and a dad that is totally wrapped around your finger.

To my big brother Jeff: A lot of younger brothers look up to their older brothers because, well...they're older. But I look up to you because you've been much more than a brother to me. It's like you've been my "other dad" in the way you always looked out for me, gave me wise and thoughtful council, and always put me first—just like Dad put us first. Your boundless generosity, kindness, positive attitude, and humility have been an inspiration to me my entire life, and I'm just so honored to be your brother and lifelong friend.

To my best buddy Dave Moser: Do you know how great it is to get to work every day with your best buddy? I do. It's awesome. Thanks my friend—you are the best.

To my in-house team at Kelby Media Group: I am incredibly blessed to go to work each day with a group of uniquely dedicated, self-motivated, and incredibly creative people—people who mean much more to me than just employees, and everything they do says they feel the same way. My humble thanks to you all for allowing me to work with the very best every day.

To my editor Kim Doty: What can I say—this book is dedicated to you! Writing books is never easy, but you make my job so much easier by keeping me on track and organized, and for staying absolutely calm and positive in the face of every storm. One of the luckiest things that has ever happened to my books is that you came along to edit them, and I'm very honored and grateful to have you making my books so much better than what I turned in.

**To Jessica Maldonado:** You are, hands-down, the Diva of Design, and I owe much of the success of my books to the wonderful look and feel you give them. What you do brings my books to life, and helps them reach a wider audience than they ever would have, and I'm so thrilled that you're the person that works these miracles for us (signed, your biggest fan!).

**To Cindy Snyder:** A big, big thanks for helping tech and copyedit all the tips in the book and, as always, for catching lots of little things that others would have missed.

**To Dave Damstra:** You give my books such a spot-on, clean, to-the-point look, and although I don't know how you do it, I sure am glad that you do!

To my friend and longtime Creative Director Felix Nelson: We love you. We all do. We always have. We always will. You're Felix. There's only one.

To my Executive Assistant and general Wonder Woman Kathy Siler: You are one of the most important people in the building, not only for all the wonderful things you do for me, but for all the things you do for our entire business. Thanks for always looking out for me, for keeping me focused, and for making sure I have the time I need to write books, do seminars, and still have time with my family. You don't have an easy job, but you make it look easy.

To my photography assistant and digital tech Brad Moore: I don't know how I would have gotten through this book without your help, your work in the studio (shooting so many of the product shots), your advice and input, and your patience. You've only been here a short time and you're already having a big impact. I'm so grateful to have someone of your talent and character on our team.

To my buddy RC Concepcion: My personal thanks for reprising your gig from volume 2, and stepping in to help get the studio shots done for this volume. You are the Swiss Army knife of digital imaging and design.

**To Kim Gabriel:** You continue to be the unsung hero behind the scenes, and I'm sure I don't say this enough, but thank you so much for everything you do to make this all come together.

To my dear friend and business partner Jean A. Kendra: Thanks for putting up with me all these years, and for your support for all my crazy ideas. It really means a lot.

To my editor at Peachpit Press, Ted Waitt: Do you know what a joy it is to work on a photo book with an editor who's also a passionate and creative photographer? It makes a huge difference. You get it. You get me. I get you. It's a beautiful thing.

To my publisher Nancy Aldrich-Ruenzel, Scott Cowlin, Sarah Jane Todd, and the incredibly dedicated team at Peachpit Press: It's a real honor to get to work with people who really just want to make great books.

To all the talented and gifted photographers who've taught me so much over the years: Moose Peterson, Vincent Versace, Bill Fortney, David Ziser, Jim DiVitale, Helene Glassman, Joe McNally, Anne Cahill, George Lepp, Kevin Ames, Eddie Tapp, and Jay Maisel, my sincere and heartfelt thanks for sharing your passion, ideas, and techniques with me and my students.

To my mentors John Graden, Jack Lee, Dave Gales, Judy Farmer, and Douglas Poole: Your wisdom and whip-cracking have helped me immeasurably throughout my life, and I will always be in your debt, and grateful for your friendship and guidance.

Most importantly, I want to thank God, and His son Jesus Christ, for leading me to the woman of my dreams, for blessing us with such amazing children, for allowing me to make a living doing something I truly love, for always being there when I need Him, for blessing me with a wonderful, fulfilling, and happy life, and such a warm, loving family to share it with.

#### Other Books By Scott Kelby

Scott Kelby's 7-Point System for Adobe Photoshop CS3

The Digital Photography Book, vols. 1 & 2

The Photoshop Elements Book for Digital Photographers

The Adobe Photoshop Lightroom Book for Digital Photographers

The Photoshop Book for Digital Photographers

The Photoshop Channels Book

Photoshop Down & Dirty Tricks

Photoshop Killer Tips

Photoshop Classic Effects

The iPod Book

InDesign Killer Tips

Mac OS X Leopard Killer Tips

The iPhone Book

#### **About the Author**

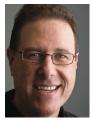

Scott Kelby

Scott is Editor, Publisher, and co-founder of *Photoshop User* magazine, Editor-in-Chief of *Layers* magazine (the how-to magazine for everything Adobe), and is the co-host of the weekly video podcasts *DTown TV* (the weekly show for Nikon dSLR shooters) and *Photoshop User TV*.

He is President of the National Association of Photoshop Professionals (NAPP), the trade association for Adobe® Photoshop® users, and he's President of the software training, education, and publishing firm Kelby Media Group.

Scott is a photographer, designer, and award-winning author of more than 50 books, including *The Digital Photography Book*, volumes 1 and 2, *The Adobe Photoshop Book for Digital Photographers*, *Photoshop Down & Dirty Tricks*, *The Adobe Photoshop Lightroom Book for Digital Photographers*, *Photoshop Classic Effects*, *The iPod Book*, and *The iPhone Book*.

For five years straight, Scott has been honored with the distinction of being the world's #1 best-selling author of all computer and technology books, across all categories. His books have been translated into dozens of different languages, including Chinese, Russian, Spanish, Korean, Polish, Taiwanese, French, German, Italian, Japanese, Dutch, Swedish, Turkish, and Portuguese, among others, and he is a recipient of the prestigious Benjamin Franklin Award.

Scott is Training Director for the Adobe Photoshop Seminar Tour, and Conference Technical Chair for the Photoshop World Conference & Expo. He's featured in a series of training DVDs and online courses, and has been training photographers and Adobe Photoshop users since 1993.

For more information on Scott and his photography, visit his daily blog at www.scottkelby.com

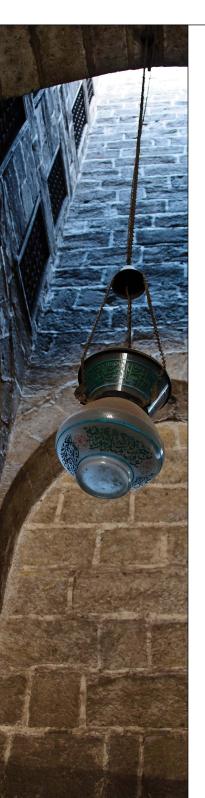

| CHAPTER ONE                                                | 1   |
|------------------------------------------------------------|-----|
| Using Flash Like a Pro, Part 2                             | '   |
| Picking Right Up Where the Last Book Left Off              |     |
| 9 Things You'll Wish You Had Known                         | 2   |
| Before Reading This Book!                                  | 3   |
| That Was Only 6. Here Are the Last 3                       | 4   |
| Soft Light on Location (the Budget Way)                    | 5   |
| Controlling Softness with an Umbrella                      | 6   |
| Get More Control Using a Portable Softbox                  | 7   |
| What Your Flash's Groups Are For                           | 8   |
| What Your Flash's Channels Are For                         | ç   |
| Using a Transmitter to Fire Your Flash                     | 10  |
| How to See If All Your Flashes Will Really Fire            | 11  |
| Shorten the Time Between Flashes                           | 12  |
| Recycle Faster with an External Battery Pack               | 13  |
| Another Recycle-Faster Tip                                 | 14  |
| Typical Power Settings for Your Flash                      | 15  |
| Firing a Second Flash in Another Room                      | 16  |
| Overpowering the Sun                                       | 17  |
| Getting the Ring Flash Look Using Small Flash              | 18  |
| What If Your Flash at Full Power Isn't Enough?             | 19  |
| Lowering the Power of Your Pop-Up Flash                    | 20  |
| When Not to Use a Diffusion Dome                           | 21  |
| The Pro Trick for Better-Looking People Shots              | 22  |
| Two Other Gels You Really Need                             | 23  |
| Sticky Filters                                             | 24  |
| Tips for Lighting Your Background with Flash               | 25  |
| Using That Little Flash Stand in the Box                   | 26  |
| Where You Focus Affects Your Flash Exposure                | 27  |
| The Paid-Gig Flash Insurance Policy                        | 28  |
| How High to Position Your Flash                            | 29  |
| Which Side Should Your Flash Go On?                        | 30  |
| CHAPTER TWO                                                | 0.0 |
| Using Your Studio Like a Pro                               | 33  |
| In Volume 2, We Built It From Scratch. Now, Let's Pimp It! |     |
| The Easy Way to a Pure White Background                    | 34  |
| Strobes with Built-In Wireless Rock!                       | 35  |
| Using a Set Background                                     | 36  |
| You've Got to Have Music During the Shoot                  | 37  |
| The Beauty Dish Look                                       | 38  |
| Using Grid Spots                                           | 39  |
| Shooting Tethered Directly to a TV Monitor                 | 40  |

| Getting Your Laptop Nearby for Tethering          | 41 |
|---------------------------------------------------|----|
| The Most Useful Inexpensive Accessories           | 42 |
| Why You'll Love Rolling Light Stands              | 43 |
| Why You Need Sandbags                             | 44 |
| Monolight vs. Battery Pack                        | 45 |
| One Background, Three Different Looks             | 46 |
| Using a Ring Flash                                | 47 |
| Using V-Flats for Fashion                         | 48 |
| Catch Lights and Why You Want Them                | 49 |
| Reflectors: When to Use Silver or White           | 50 |
| Using a Gray Card to Nail Your Color              | 51 |
| Don't Light Your Whole Subject Evenly             | 52 |
| The Difference Between Main and Fill Light        | 53 |
| Avoiding the Flash Sync Speed Black Bar           | 54 |
| CHAPTER THREE                                     | 57 |
| The Truth About Lenses                            |    |
| Which Lens to Use, When, and Why                  |    |
| When to Use a Wide-Angle Lens                     | 58 |
| When to Use a Fisheye Lens                        | 59 |
| When to Use a Telephoto Zoom                      | 60 |
| When to Use Super-Fast Lenses                     | 61 |
| When to Use an Ultra-Wide Zoom Lens               | 62 |
| When to Use a Super-Telephoto Lens                | 63 |
| Using a Teleconverter to Get Even Closer          | 64 |
| Lenses with VR or IS Built In                     | 65 |
| Using Filters with Your Lenses                    | 66 |
| The Deal on Lens Hoods                            | 67 |
| When to Use a Macro Lens                          | 68 |
| When to Use a Tilt-Shift Lens                     | 69 |
| How to Clean a Lens                               | 70 |
| When to Use the Manual Focus Ring                 | 71 |
| Zoomed vs. Full-Frame Lenses                      | 72 |
| Lens Vignetting and How to Remove It              | 73 |
| Why Some Lenses Have Two f-Stops (Like f/3.5–5.6) | 74 |
| Tips on Changing Lenses                           | 75 |
| When to Use an "All-in-One" Zoom                  | 76 |
| When to Use a Lensbaby Lens                       | 77 |
| What Makes It a Portrait Lens?                    | 78 |
| Fixed-Length Prime Lenses vs. Zooms               | 79 |
| Shooting at Your Lens' Sharpest Aperture          | 80 |
| But My Friend Has That Lens and He Shoots         | 81 |

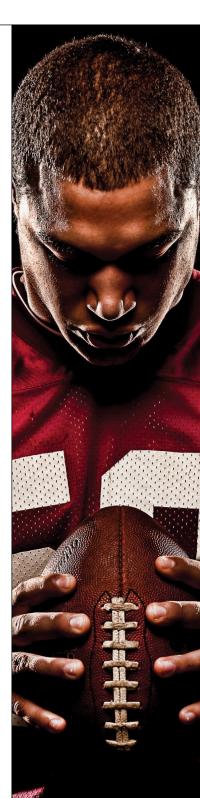

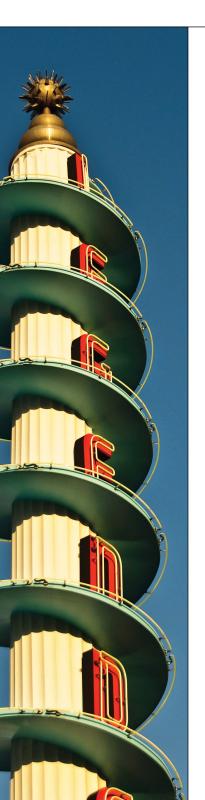

| CHAPTER FOUR Shooting Products Like a Pro How to Get Them to Look Like You've Always Wanted Them To | 83  |
|----------------------------------------------------------------------------------------------------|-----|
| How to Create Real Reflections                                                                      | 84  |
| Mirrors for Those Hard-to-Light Places                                                              | 85  |
| Lighting From Underneath                                                                            | 86  |
| The Advantage of Shooting Inside a Tent                                                             | 87  |
| Using Continuous Lighting                                                                           | 88  |
| Mixing Daylight and Studio Lights                                                                   | 89  |
| Enhancing Highlights and Shadows in Post                                                            | 90  |
| Making Your Own Product Table                                                                       | 91  |
| Special Wire for Hanging Products                                                                   | 92  |
| The Advantage of Using Strip Banks                                                                  | 93  |
| Using Foam Core                                                                                     | 94  |
| A Dramatic Background for Products                                                                  | 95  |
| Use a Tripod                                                                                        | 96  |
| Hide Distracting Stuff                                                                              | 97  |
| Clean It Before You Shoot It                                                                        | 98  |
| CHAPTER FIVE                                                                                        | 101 |
| Shooting Outdoors Like a Pro                                                                        |     |
| More Tips for Creating Stunning Scenic Images                                                       |     |
| Make a Packing List So You                                                                          |     |
| Don't Forget Anything                                                                               | 102 |
| Show Movement in Your Shot                                                                          | 103 |
| Getting the Star Filter Effect                                                                      | 104 |
| Try Getting Creative with White Balance                                                             | 105 |
| Let Great Light Be Your Subject                                                                     | 106 |
| Watch for Bright Spots                                                                              | 107 |
| The Three Keys to Landscape Photography                                                             | 108 |
| Look for Clouds to Hold the Color                                                                   | 109 |
| How to Shoot Underwater, Part 1                                                                     | 110 |
| How to Shoot Underwater, Part 2                                                                     | 111 |
| It's What You Leave Out of the Frame                                                                | 112 |
| Shoot at the Lowest ISO Possible                                                                    | 113 |
| Not Sure What to Shoot? Try This!                                                                   | 114 |
| Keeping Unwanted Light Out                                                                          | 115 |
| Using a Graduated Neutral Density Filter                                                            | 116 |
| How to Shoot for HDR                                                                                | 117 |
| What to Do with Your HDR Shots                                                                      | 118 |
| Scout Your Dawn Shoot Location                                                                      | 119 |
| Don't Always Shoot Wide Angle                                                                       | 120 |

| Use Backlighting to Your Advantage<br>Why We Get There Early<br>Why You Should Shoot Panos Vertically<br>Getting More Vibrant Landscapes<br>Delete Now Instead of Later                                                                                                    | 121<br>122<br>123<br>124<br>125                                                                              |
|----------------------------------------------------------------------------------------------------|----------------------------------------------------------------------------------------------------|
| CHAPTER SIX Shooting People Like a Pro Yet Even More Tips to Make People Look Their Very Best                                                                                                    | 127                                                                                                    |
| If They Look Uncomfortable, Hand Them a Prop The Advantage of Having Your Subject Sit Shoot From Up Really High Shooting a ¾-View? Pick a Spot to Look At Get Everything Set Before They Arrive Super-Shallow Depth of Field for Portraits Using a Triflector for Portraits Using Scrims for Shooting in Direct Sun Shooting at the Beach Shooting on the Street Get a Model Release They Don't Always Need to Be Smiling Overexpose on Purpose Put Multiple Photos Together to Tell a Story Get Out From Behind the Camera for Kids Don't Shoot Down on Kids | 128<br>129<br>130<br>131<br>132<br>133<br>134<br>135<br>136<br>137<br>138<br>139<br>140<br>141<br>142<br>143 |
| CHAPTER SEVEN Shooting Sports Like a Pro How to Get Professional Results From Your Next Sports Shoot                                                                                                    | 145                                                                                                    |
| Auto ISO Lets You Always Freeze the Action Using the Extra Focus Buttons on Long Glass Shooting Night Games with Super-High ISO The Advantage of Shooting From the End Zone The Two Most Popular Sports Shots Once You've Got the Shot, Move On! Turning Off the Beep Having Your Focus Auto-Track the Action Freezing Motion Doesn't Always Look Good Avoid the Fence at All Costs Leveraging Daylight to Light Your Players                                                                                                    | 146<br>147<br>148<br>149<br>150<br>151<br>152<br>153<br>154<br>155                                           |

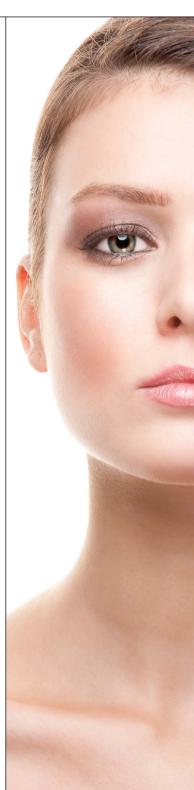

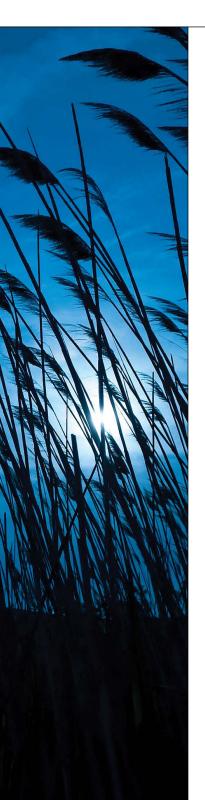

| Shoot From a Low Position                      | 157 |
|------------------------------------------------|-----|
| Isolate Your Subject for More Impact           | 158 |
| Why You Want to Get in Tight                   | 159 |
| Using a Second Camera Body? Get an R-Strap     | 160 |
| Tell a Story with Your Shots                   | 161 |
| Full-Frame vs. Standard Digital Chip           | 162 |
| Don't Have "Long Glass?" Rent It for the Week! | 163 |
| Still Players Are Boring                       | 164 |
| Another Reason to Keep Shooting After the Play | 165 |
| You Don't Have to Drag Around a Camera Bag     | 166 |
| Start Shooting Right Before the Game           | 167 |
| CHAPTER EIGHT                                  | 169 |
| Pro Tips for Getting Better Photos             | 103 |
| Tricks of the Trade for Makina                 |     |
| All Your Shots Look Better                     |     |
| Using Live View to Set Your White Balance      | 170 |
| Spot Metering                                  | 171 |
| Shooting Concerts and Events                   | 172 |
| Shooting Home Interiors                        | 173 |
| Shooting Time-Lapse Photography (Canon)        | 174 |
| Shooting Time-Lapse Photography (Nikon)        | 175 |
| Creating Multiple Exposures                    | 176 |
| Do You Really Need to Read Your Histogram?     | 177 |
| Using an Online Photo Lab                      | 178 |
| Shooting in Tricky Low-Light Situations        | 179 |
| Shooting Night Scenes Like Cityscapes          | 180 |
| How My Camera Is Usually Set Up                | 181 |
| What I Pack for a Landscape Shoot              | 182 |
| What I Pack for a Sports Shoot                 | 183 |
| What I Pack for a Location Portrait Shoot      | 184 |
| What I Pack for a Travel Shoot                 | 185 |
| What I Pack for a Wedding Shoot                | 186 |
| White Balance vs. Color Correction             | 187 |
| How Many Great Shots to Expect                 |     |
| From a Shoot                                   | 188 |
| If Your Camera Shoots Video                    | 189 |

| CHAPTER NINE Avoiding Problems Like a Pro How to Sidestep Those Things                                                                                                    | 191                                                                                                    |
|----------------------------------------------------------------------------------------------------|----------------------------------------------------------------------------------------------------|
| That Drive You Crazy                                                                                                    |                                                                                                    |
| Can You Trust Your Camera's LCD Monitor? Resetting Your Camera to the Factory Defaults Instant JPEG From RAW When to Shoot JPEG; When to Shoot RAW Built-In Sensor Cleaning Shortcut for Formatting Your Memory Card Make Sure You Have the Latest Firmware Don't Get Burned by Shooting Without a Memory Card You Need to Copyright Your Photos Back Up Twice Before Formatting How You Press the Shutter Button Matters! Tuck in Your Elbows for Sharper Shots Don't Let the Small Screen Fool You! Avoiding the Memory Card Moment of Doubt Shoot Multiple Shots in Low-Light Situations The High-Speed Memory Card Myth Do This Before You Close Your Camera Bag | 192<br>193<br>194<br>195<br>196<br>197<br>198<br>199<br>200<br>201<br>202<br>203<br>204<br>205<br>206<br>207<br>208 |
| Why You Should Download Your User Manual                                                                                                    | 209                                                                                                    |
| The Photoshop Trick for Finding Dust Spots<br>Shooting in Bad Weather                                                                                                    | 210<br>211                                                                                                    |
| CHAPTER TEN  Yet Even More Photo Recipes to Help You Get "The Shot"  The Simple Ingredients to Make It All Come Together                                                                                                    | 213                                                                                                    |
| INDEX                                                                                                    | 232                                                                                                    |

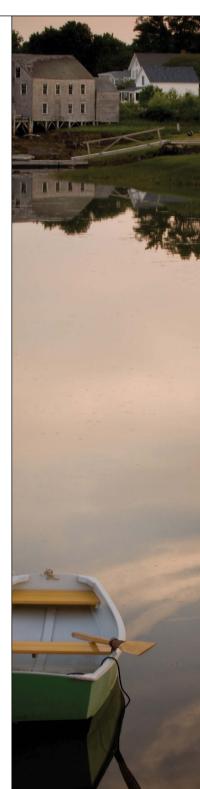

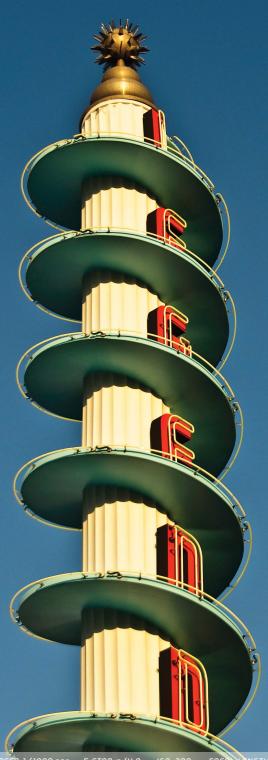

SHUTTER SPEED.1/1000 SEC F-STOP: F/4.8 ISO: 200 FOCAL LENGTH: SOMM PHOTOGRAPHER: SCOTT KELB.

# **Chapter Four**

# Shooting Products Like a Pro

# How to Get Them to Look Like You've Always Wanted Them To

The first time you look at this chapter, you might think to yourself, "Why would I need to know how to make a great photo of a product?" There are tons of reasons (shooting products is surprisingly fun), but the most obvious might be having a great product shot is critical if you're selling stuff on eBay.com. Now, you might be thinking, "But I'm not selling any stuff on eBay," and if you just said that, that tells me one thing—that this is the first chapter of the book that you turned to, because although this book wasn't designed to make you want to buy new stuff, the sad truth is, to get the same results the pros get, sometimes you have to buy stuff (sometimes it's an accessory, or a light, or a filter, etc.). The stuff might not cost a lot, but still, it's stuff you have to buy. Okay, so if it's stuff you have to buy, some of it will probably be replacing stuff you already have, right? For example, if you bought a digital camera "kit" (where you got a camera body and a lens together), then when you read the chapter on lenses, you're undoubtedly going to see a lens you're going to want. But then you'll think to yourself, "I don't really need that lens. The lens I have is fine." But the more you think about it, the more you start to think, "If I sold my old lens, and some other camera gear I don't use anymore, I could probably buy that new lens," and then you figure that the easiest way to sell your old stuff is to sell it on eBay (which was practically invented for photographers), and so now you think, "I need to do a product shot," and it's at that moment that you realize you've been sucked into the whole photography equipment merrygo-round. Once you're on it, it's easier to come off drug addiction, because they actually have rehab centers for drug dependency, but there is no rehab clinic for photographers, which is why the best thing you can do is just skip this chapter and get on with your life. See? I care.

#### **How to Create Real Reflections**

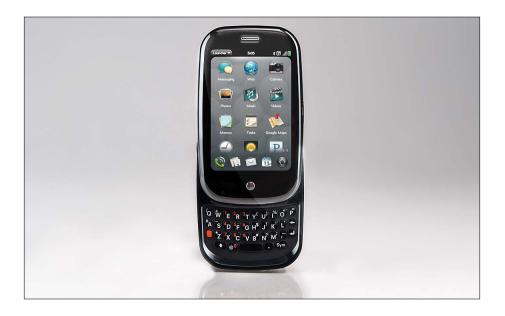

In professional product photography, you'll often see a reflection appear below the product, and while you can add these reflections after the fact in Photoshop, it's easier to just have real reflections (plus, depending on the angle of the product, the job of creating fake reflections in Photoshop can range anywhere from quick and easy to a real pain in the %\*\$#, so you're better off doing it right up front). The easy way to get those reflections is to shoot your product on some plexiglass (either clear or white frosted). Just put a rectangular sheet of plexi right over your background (you can pick up these small sheets of plexiglass at your local Home Depot or Lowe's for around \$15) and it does the rest. Plus, plexiglass is handy for all sorts of other stuff (you'll see it used again in a couple of pages, and another in Chapter 10. To see a production setup using plexiglass, go to page 93).

#### Faking Reflections in Adobe Photoshop

If you need to fake a reflection, here's how it's done: Make a selection around your product, then press Command-J (PC: Ctrl-J) to put that product up on its own separate layer. Go under the Edit menu, under Transform, and choose Flip Vertical. This turns your product upside down. Now press-and-hold the Shift key, and drag your product straight downward until the two "bottoms" touch, then in the Layers panel, lower the opacity of this layer to around 20%. That's it!

# Mirrors for Those Hard-to-Light Places

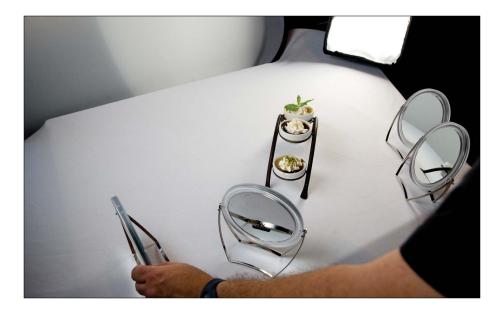

When you're shooting products, it's very important to make sure the product is really well lit, and sometimes it's hard to get into little nooks and crannies with your light, which is why you'll love this trick: buy a few little tabletop mirrors (the kind they sell at the local pharmacy or Walmart, but make sure they tilt). Position a couple of these right outside your frame, aim them directly at the area you need to light, and they will reflect your studio light into those areas (if you're using continuous light for your product photography, like I talk about on page 88, then you'll be able to use these mirrors like little spotlights—as you tilt the mirror back and forth, you'll see a small beam of light that you can aim right where you want it. The first time you see this, you'll be amazed. If you're using strobes, it's a little trickier, but what you can do is turn up the power on your modeling lights and then use that light to aim the mirrors. Just know that when you fire your strobe, the amount of light you're putting into those shadow areas will be much brighter). The great thing about these mirrors is they're inexpensive, lightweight, and small enough to throw in your camera bag or lighting gear case.

#### **Buying Your Little Mirrors**

Make sure you don't buy too large a mirror, because you don't want to have to shoot around them, so keep them no larger than four inches around. Also, if you choose a mirror with a magnifier on one side, you'll have two different looks for your light.

# **Lighting From Underneath**

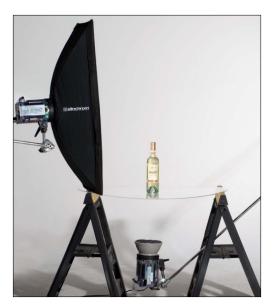

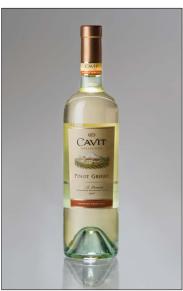

A really popular technique for lighting products is to include a light coming from below the product. You see this look fairly often in product photography, and if you're shooting a product that has see-through areas (like glass), it really looks great. Okay, so you're probably wondering how you get that light through the table to your product. Plexiglass! Instead of setting your product on a white background (and then putting the plexiglass on top of it), you remove the white background, and use your plexiglass as the tabletop (if you're going to be doing this often, make sure you buy thicker plexi from the hardware store). Just suspend the plexiglass between two light stands (or even between two sawhorses or two chair backs), and then position a light directly under the plexiglass—on the floor—aiming upward through it.

#### **Concentrating Your Below-Product Light**

When you're lighting from underneath, you really don't want your light to spill out everywhere—you want it concentrated straight upward. One way to help with that is to use a grid spot attachment (see page 39), which focuses your beam, but a lot of folks will just put foam core or black flags around all four sides of the light, so the light doesn't spill out. I've even seen DIY projects where you put the strobe on a short stand inside a cardboard box, and then you cut a little door out so you can reach in and adjust your strobe.

# The Advantage of Shooting Inside a Tent

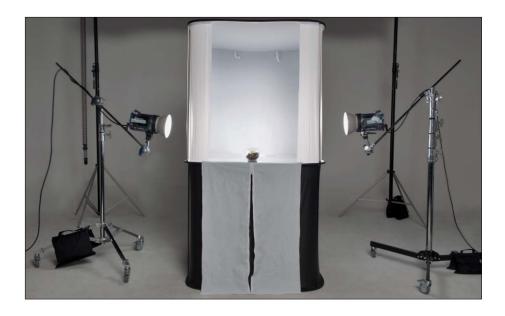

Product tents have become more popular than ever, because they allow you to easily wrap balanced soft light right around the product, while avoiding lots of nasty shadow problems you're likely to run into using multiple lights. Shadows are really a problem and soft light is a problem, so having a self-contained tent like this makes shooting the products crazy easy. The idea behind these is you put a light on both sides or either side of the tent (and perhaps one light below, aiming straight up, if you buy one that includes that feature, like the Studio Cubelite from Lastolite, shown above), and then the front of this is open for you to shoot. The light bounces around inside this box in a very wonderful way that lights the living daylights out of your product, and you come away with some surprisingly good results without having to be a master of lighting. If you're going to be doing a lot of this, and especially if you're trying to shoot things like watches or jewelry, you should definitely consider buying a light tent.

# **Using Continuous Lighting**

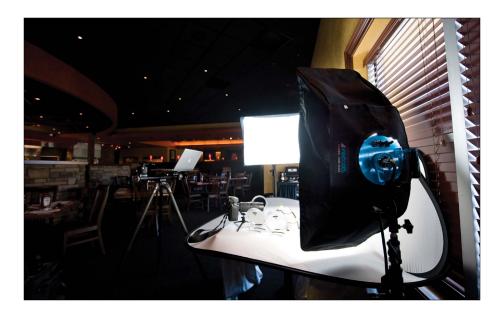

Although I've used strobes many times over the years for product photography, today when I need to shoot a product, I usually use continuous lights like the Westcott TD5 Spiderlite. These aren't flashes, these are lights that stay on all the time, and they give bright daylight-balanced light, but because they use fluorescent bulbs, they don't get hot, so you can even use them to light food (as I did in the restaurant shoot above). These work incredibly well for product photography, because you can see exactly what you're going to get—there's no shooting a few shots, and then tweaking the lights, and shooting again, and tweaking the lights, because exactly what you see is what you get. Outside of the fact that they stay on all the time, they're just like strobes, and have all the similar accessories, like softboxes in every size (including strip banks), and fabric grids, and all the other stuff, but since they're always on, you don't have to worry about a wireless trigger or flash cables. I always recommend these to my friends, and everybody I've recommended them to has fallen in love with them. You can pick up a onelight kit (which includes the fixture, a softbox, tilt bracket, and light stand—bulbs need to be ordered separately) from B&H Photo for around \$530. You can also get the fixture on its own (for around \$280), but again, the bulbs need to be ordered separately.

# **Mixing Daylight and Studio Lights**

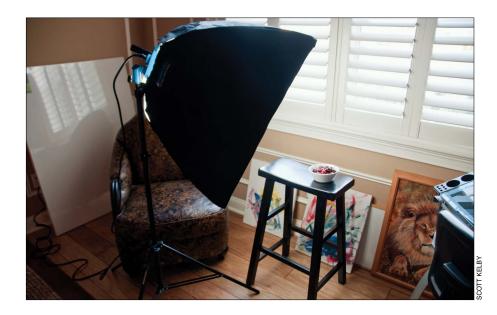

If you've got a lot of space with a lot of natural light, you can shoot just using the natural light, but the problem is going to be getting light to wrap all the way around your product. That's why adding one light, and mixing that with your natural light, can make a big difference. I do this a lot when shooting food, or wine bottles, where I use the natural light for the backlighting (so it's really the main light) and then I use a Westcott Spiderlite continuous light for a fill light in front (after all, if the light is coming from behind my product, the front of the product will be kind of a silhouette. Bringing a little light in from the front makes all the difference in the world). The advantage of the Spiderlite is that it's daylight-balanced, and mixes really well with natural daylight. (To see the final image from this shoot, just go to the book's companion website at www.kelbytraining.com/books/digphotogy3.)

# **Enhancing Highlights and Shadows in Post**

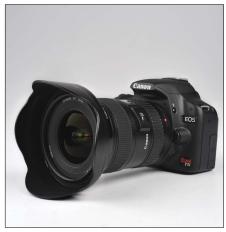

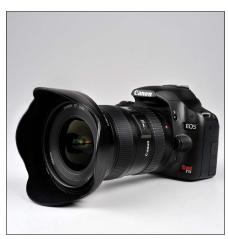

Before After

Although we always strive to get as much right in the camera as possible, product photography is one area where it usually pays to do a little tweaking in Photoshop after the fact (called "post-processing" or just "post" by people who can only use one word at a time). When I shoot a product, what I'm looking to do in Photoshop (besides removing any specks, dust, or other little junk on the background or the product itself) is to enhance the highlights (the brightest areas of the product) and the shadows (the darker areas). Basically, I make the highlights brighter and more obvious, and the shadow areas a bit darker and richer. Once you see the difference this makes, you'll want to be doing some "post" yourself. I did a little video for you (you can find it on the book's companion website at www.kelbytraining.com/books/digphotogv3) to show you exactly how the Photoshop post-processing was done for most of the product shots used here in the book. I think you'll be surprised at both how easy it is, and what an impact it has on the finished image.

#### What File Format to Save Your Photos In

Even though we shoot in RAW format, once you open and edit your photos in a program like Photoshop, at some point, you're going to have a duplicate of the same image (for uploading to a lab, or archiving, etc.), and that's when you have to decide which file format to save your images in. I choose JPEG mode with a quality setting of 10 (out of a possible 12) for all my final images (I think a setting of 10 gives an ideal balance between maintaining great quality and still compressing the file size quite a bit).

# **Making Your Own Product Table**

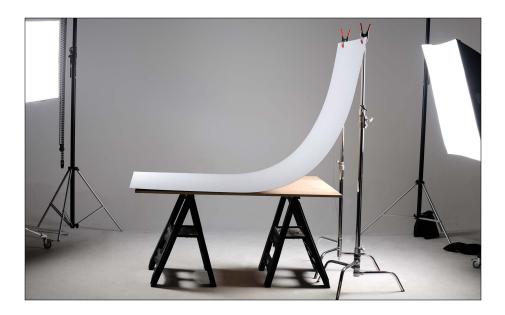

If you're looking for a great surface to shoot your product shots on, look no further than your local hardware store for a large panel of white formica. This stuff works great for a number of reasons: (1) When you put a product on white formica, its surface is already a little reflective, so it automatically gives your product a little bit of a natural reflection (not a sharp mirror reflection like acrylic, but kind of a subtle satin-like reflection). (2) It's very easy to keep clean—you can just wipe it lightly with a damp cloth—so you don't have to replace it often, like you do with white seamless paper, and (3) because it bends pretty easily, you can lie one end flat on a table, and then attach the other end to a couple of inexpensive light stands with some A-clamps (see page 42 for more on A-clamps), and this gives you a smooth, seamless curve behind your product, which makes it perfect for product photography. A full 8x4' sheet costs about \$45–50 at my local hardware store, and believe it, it's worth every penny.

# **Special Wire for Hanging Products**

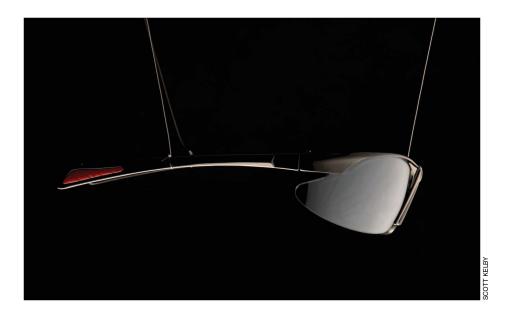

Invisible thread. It's not just for repairing your clothes—this incredibly sturdy stuff can be used to suspend products in midair so you can shoot them (well, of course, it depends on the weight of the product. It's not going to hold a car battery, if that's what you're thinking). Just put a boom stand arm up high—just high enough so you can't see it in your viewfinder—then tie one end of the invisible thread to the boom, the other end to your product, and fire away. Now, you can also use fishing line if you can't get hold of some invisible thread, and while it's pretty unobtrusive, you're probably going to have to remove that line later in Photoshop. That's what I used in the shot you see above, and I did a video clip on how I removed the fishing line using Adobe Photoshop (the clip actually aired on Photoshop User TV, a weekly video podcast I've been co-hosting for the past few years), and you can see that clip on the book's companion website at www.kelbytraining.com/books/digphotogv3.

# The Advantage of Using Strip Banks

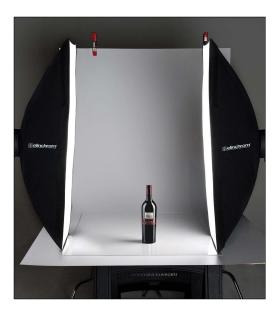

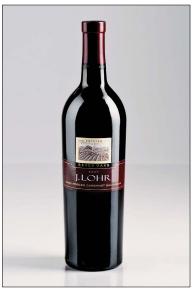

Have you ever seen a product shot of a wine bottle, or a piece of electronics, and reflected in the product you see a tall, thin, soft, rectangular reflection? Maybe even two of them? These wonderful highlight reflections are most likely from one of the mainstays of a lot of pro product shooters—a strip bank (also sometimes called a strip light). These are actually just tall, thin, rectangular softboxes (picture a softbox that's just 18" wide, but around 36" long), and they are very popular in product photography because of those wonderful tall reflections they create in products that reflect. (It's tough shooting products that are reflective, because you can see a reflection of everything in the product itself—even sometimes the photographer—so be careful when you're shooting reflective products.) You can buy strip banks for strobes, or even for the Westcott Spiderlite TD5 that I use for product photography, and the nice thing about them is that you can use them tall (vertically), or turn them on their side and use them horizontally for a really wide, wrapping light.

#### **Using Foam Core**

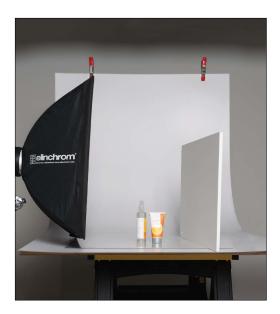

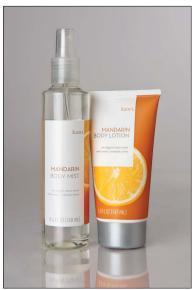

While you'll find portrait photographers using white reflectors a lot in the studio (usually to reflect or bounce light from the main light into the side of the face that's in the shadows), when it comes to product photography, more often than not, you'll find the pros using a large sheet of foam core instead. Form core tends to have a little more sheen to it than most reflectors and reflects more light. Plus, because you can cut a sheet of form core (found at most craft stores or office supply stores) down to pretty much any size you need, you can make these small enough to sit right on your product table and get right up close to your product (but just out of your viewfinder's frame).

# **A Dramatic Background for Products**

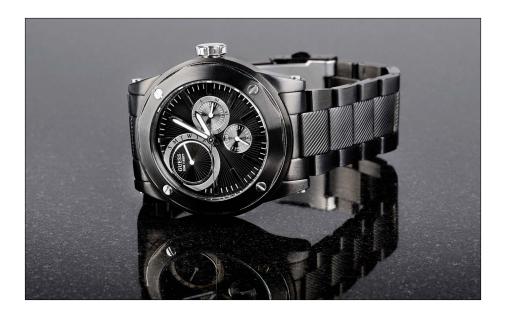

If you want to go for a dramatic look for your product shots, try this: go to your local home supply mega hardware store and buy a single tile of black granite. This stuff is incredibly reflective and just sitting your product on it makes it scream, "Shoot me!" It looks like this stuff was made for product shots, and yet it's fairly inexpensive (well, at least for one tile it is). Get as large a tile as they have in stock, but since it's unlikely to be very large, you'll use this for smaller items that you want to have a dark, dramatic look. Try this the next time you want to go a totally different direction from the standard white background that you see so often for products shots.

# **Use a Tripod**

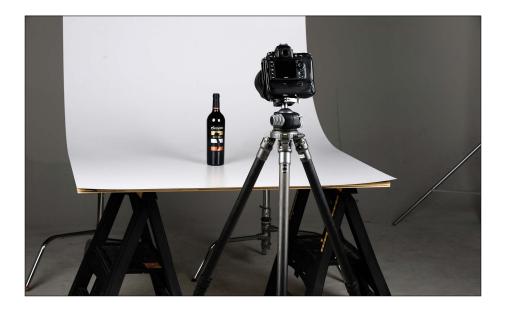

Product shots are one of those things that if they're not absolutely tack sharp, they just don't work, and that's why the pros use a tripod every time. Having that supersharp focus is critical and, although I will hand-hold when shooting people (if I'm using studio strobes or flash to freeze any movement), when it comes to product shots, my camera goes right on a tripod and stays there. If you're looking for a way to take your product shots to the next level, this is absolutely the first step.

# **Hide Distracting Stuff**

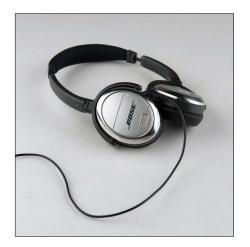

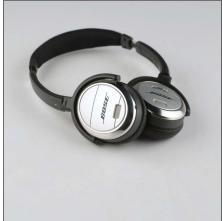

If you take a look at most professional product shots, you'll find that they go to great lengths to hide anything that would distract you from the presentation of the product, even if it's a part of the product itself. Perfect example? Headphones. You know and I know that there's a cord on headphones that plugs into our laptops, or our iPods, but in ads you rarely, if ever, see the cord—you just see the headphones (earbuds are an exception, but without the cords, they look like a couple of white peas). The photographer goes out of their way to hide things like cords, or cables, or anything else that would detract or take away from the product (like a camera strap on a camera. If you see Canons or Nikons, or, well....almost anybody's shot of their latest camera, you won't see a camera strap in the shot, even though in real life every dSLR we buy has one attached). Keep this in mind, and you'll wind up with cleaner looking shots. So, if you're shooting something with a cord that unplugs (like the headphones above), just unplug the cord and move it out of the image (as seen in the photo on the right). Otherwise, you'll have to remove the distracting object in Photoshop. I did a video for you on how to do this, and you can find it on the book's website at www.kelbytraining.com/books/digphotogy3.

#### Clean It Before You Shoot It

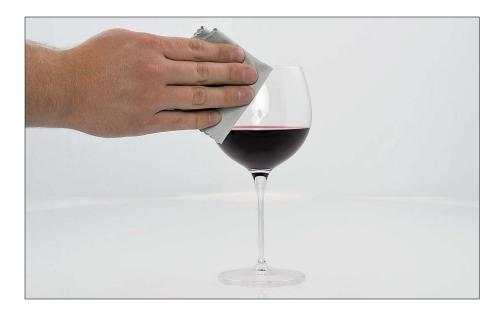

Before you shoot anything—clean it first. This is one of those things that, if you don't do it, I promise it will take you ten times longer to fix it in Photoshop than the 15 seconds it would have taken you to do it right in the studio. I can't tell you how many times in the past I've skipped this step, and I don't really notice all the fingerprints and little smudges, and specks of dust on the product until I actually open the shot later in Photoshop, and then I have to spend 10 minutes trying to retouch it all away. It's been so bad on a couple of occasions, that I actually went back, wiped down the product, and then reshot from scratch. You only have to do that a few times to learn the lesson—clean it thoroughly before you start shooting and save yourself a bunch of headaches after the shoot.

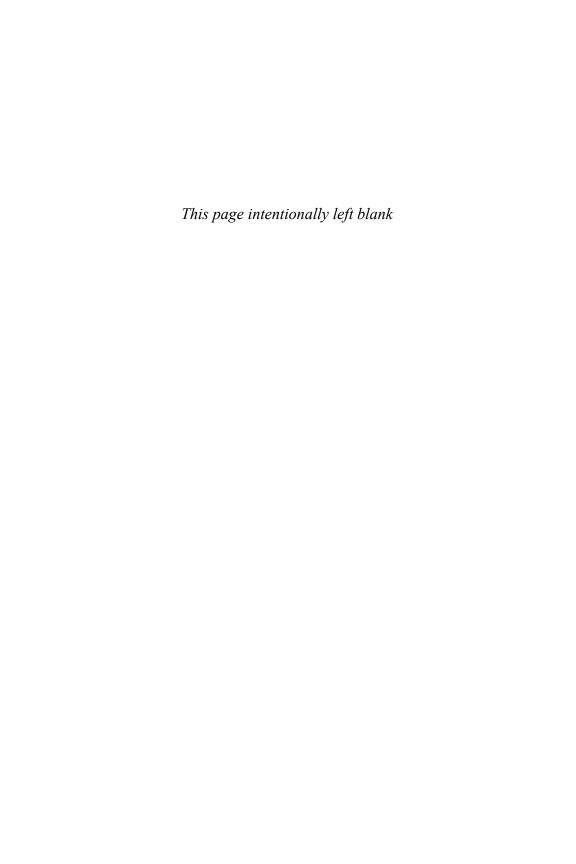

# Index

| Α                                                 | battery grips, 165                                        |
|---------------------------------------------------|-----------------------------------------------------------|
| about this book, 2-4                              | battery packs                                             |
| <b>A-clamps,</b> 42, 91                           | external, 13                                              |
| action shots, 150, 215, 217, 225                  | studio strobes and, 45                                    |
| See also sports photography                       | beach portraits, 136                                      |
| Adobe Photoshop. See Photoshop                    | beauty dish, 38, 221, 231<br>beauty-style shots, 216, 231 |
| Adobe Photoshop Book for Digital                  | black backgrounds, 46                                     |
| Photographers, The (Kelby), 51                    | black backgrounds, 40<br>black bar/gradient, 54           |
| <b>AE Lock button,</b> 147, 189                   | black granite, 95                                         |
| AlienBees Ring Flash, 47, 223                     | BlackRapid R-Strap, 160                                   |
| all-in-one zoom lenses, 76                        | bracketing shots, 117, 219                                |
| ambient light, 46                                 | breath holding, 61                                        |
| American Society of Media                         | bridal shots, 228                                         |
| Photographers (ASMP), 138                         | bright spots, 107                                         |
| anti-movement technology, 65                      | Burst mode, 206                                           |
| <b>aperture priority mode,</b> 117, 181, 214, 226 | BXRi strobes, 35                                          |
| aperture setting, 80, 158                         | 2 2 2 2                                                   |
| architectural photography, 69                     |                                                           |
| athletic events. See sports photography           | C                                                         |
| Auto Exposure setting, 189                        | cable valence 60 100                                      |
| Auto ISO feature, 146                             | cable release, 68, 180                                    |
| Auto white balance, 105, 181                      | camera gear<br>author's website on, 3                     |
| autofocus feature, 71, 74, 75, 152                | downloading manuals for, 209                              |
|                                                   | lens gear finder, 58, 59                                  |
| В                                                 | modular belt system for, 166                              |
| В                                                 | packing lists for, 102, 182–186                           |
| <b>B&amp;H Photo website,</b> 69                  | Camera Raw, 51                                            |
| babies                                            | cameras. See digital cameras                              |
| focusing attention of, 142                        | Canon cameras, 4                                          |
| shooting newborn, 141                             | Al Servo mode, 153                                        |
| See also children                                 | Auto ISO feature, 146                                     |
| backgrounds                                       | exposure compensation on, 140                             |
| black granite, 95                                 | external battery pack, 13                                 |
| lighting, 25, 46                                  | eyepiece cover, 115                                       |
| sets used as, 36                                  | firmware updates for, 198                                 |
| solid white, 34                                   | Focus Confirmation Light on, 152                          |
| backing up memory cards, 201                      | HDR bracketing on, 117                                    |
| backlighting effect, 121                          | IS lenses for, 65                                         |
| backup flash, 28                                  | Live View white balance, 170                              |
| batteries, rechargeable, 14                       | memory card lock feature, 199                             |

| mini-light-stand, 26                    | computers                          |
|-----------------------------------------|------------------------------------|
| Picture Styles, 124                     | backing up memory cards to, 201    |
| reformatting memory cards on, 197       | viewing images on, 41              |
| resetting to factory defaults, 193      | concert photos, 172                |
| sensor cleaning feature, 196            | continuous lighting, 88            |
| time-lapse photography with, 174        | Continuous-Servo mode, 153         |
| TTL feature, 27                         | copyrighting photos, 200           |
| video capability on, 189                | creativity, 60, 77, 81, 120        |
| zooming the LCD on, 204                 | CTO gel, 22                        |
| catch lights, 49                        | _                                  |
| celebrations in sports, 150             |                                    |
| channels, flash, 9                      | D                                  |
| children                                | dawn, shooting at, 122             |
| focusing attention of, 142              | daylight                           |
| grouping photos of, 141                 | • =                                |
| handing props to, 143                   | portraits lit with, 227, 228       |
| perspective for shooting, 143           | studio lighting with, 89, 222      |
| taking portraits of, 142–143            | See also sunlight                  |
| circular polarizer filter, 66           | deleting bad shots, 125            |
| cityscapes, nighttime, 180              | depth of field                     |
| cleaning                                | for portraits, 133, 220, 227       |
| lenses, 70                              | for sports shots, 158              |
| sensors, 196, 210                       | for still-life shots, 226          |
| clipping warning, 177                   | for wedding shots, 228             |
| close-up photography, 68                | <b>Dfine 2.0 plug-in,</b> 172, 179 |
| color                                   | diffusion dome, 21, 25             |
| clouds for holding, 109                 | digital cameras                    |
| settings for vibrant, 124               | checking before packing, 208       |
| color casts, 111                        | downloading user manuals for, 209  |
| color correction                        | exposure compensation on, 140      |
| gray card for, 51                       | firmware updates for, 198          |
| white balance vs., 187                  | full-frame, 62, 72                 |
| · · · · · · · · · · · · · · · · · · ·   | hand-holding of, 61, 179, 203, 206 |
| composing                               | HDR bracketing on, 117             |
| action shots, 215, 217, 225             | most common brands of, 4           |
| beauty-style shots, 216, 231            | rain covers for, 211               |
| editorial-style shots, 221              | reformatting memory cards on, 197  |
| food shots, 229                         | resetting to factory defaults, 193 |
| landscapes, 214                         | sensor cleaning on, 196            |
| portraits, 216, 218, 220, 223, 227, 230 | sophisticated technology of, 191   |
| product shots, 222, 224, 229            | suggested setup for, 181           |
| sports shots, 215, 217, 225             | video capability of, 189           |
| still-life shots, 226                   | waterproof housing for, 110        |
| travel shots, 107, 214, 219             | zoom factor of, 72                 |
| wedding shots, 228                      | See also Canon cameras; Nikon      |
|                                         | cameras                            |

| digital photos                        | lens, 66, 69                           |
|---------------------------------------|----------------------------------------|
| backing up, 201                       | neutral density gradient, 66, 116      |
| combining in Photoshop, 173, 176      | UV, 103                                |
| copyrighting, 200                     | firmware updates, 198                  |
| deleting, 125                         | fisheye lenses, 59                     |
| recipes for shooting, 213–231         | fishing line, 92                       |
| See also JPEG images; RAW photos      | flash, 5-30                            |
| distracting objects                   | adding units of, 19                    |
| hiding in product photos, 97          | backgrounds lit with, 25               |
| modern-day objects as, 107            | backup, 28                             |
| downloading user manuals, 209         | channels used for, 9                   |
| duChemin, David, 112                  | concert photos and, 172                |
| dust spots, 210                       | diffusion dome for, 21, 25             |
| •                                     | fill, 20, 53                           |
|                                       | focusing for, 27                       |
| E                                     | gels used with, 22–24                  |
| ada vianattina 72                     | group assignments for, 8, 19           |
| edge vignetting, 73                   | mini-light-stand for, 26               |
| editorial-style shots, 221<br>effects | outdoor portraits and, 17, 220         |
|                                       | pop-up, 20                             |
| backlighting, 121                     | positioning, 29–30                     |
| movement, 103                         | power settings for, 15, 20             |
| star filter, 104                      | recycle time for, 12–14                |
| Elinchrom gear                        | Remote (or Slave) mode, 16             |
| beauty dish, 38                       | ring, 18, 47, 223                      |
| BXRi strobes, 35                      | softening, 5–7                         |
| Ranger kit, 45                        | sync speed for, 54                     |
| environmental portraits, 58           | test firing, 11                        |
| equipment. See camera gear            | transmitter system for, 10             |
| evaluative metering, 171              | Fluorescent white balance, 105         |
| ExpoDisc, 187                         | foam core, 94                          |
| exposure compensation, 140, 177, 180  | focusing                               |
| external battery pack, 13             | for off-camera flash, 27               |
| eyeglass glare, 50                    | for sports photography, 147, 152, 153  |
| eyepiece cap, 115                     | See also autofocus feature             |
| eyes in portraits, 139                | food photography, 229                  |
| <b>Ezybox,</b> 7, 225                 | football games                         |
|                                       | action and celebration shots from, 150 |
| F                                     | shooting from the end zone at, 149     |
| •                                     | variety of shots from, 151             |
| file formats, 90                      | See also sports photography            |
| fill flash, 20, 53                    | formatting memory cards                |
| filters                               | backing up twice before, 201           |
| circular polarizer, 66                | immediately after backing up, 205      |
| darkening, 103                        | on-camera shortcut for, 197            |
|                                       |                                        |

| formica, white, 91<br>frames per second (fps), 165<br>framing shots, 112<br>freezing action, 154, 215<br>f-stops<br>star effects and, 104<br>zoom lenses and, 74<br>full-frame cameras, 62, 72, 162                      | hiding distracting objects, 97 modern-day objects, 107 high vantage point, 130 highlights enhancing in Photoshop, 90 warning about lost detail, 177 High-Speed Continuous mode, 206 high-speed crop feature, 162 |
|----------------------------------------------------------------------------------------------------|----------------------------------------------------------------------------------------------------|
| G                                                                                                    | high-speed memory cards, 207<br>HiLite Illuminated Background, 34                                                                                                    |
| gaffer's tape, 42<br>gear. <i>See</i> camera gear<br>gels, 22–24<br>CTO, 22<br>essential, 23                                                                                                    | histograms, 177<br>Hobby, David, 14<br>home interior shots, 173<br>hood, lens, 67                                                                                                    |
| Sticky Filters, 24                                                                                                    | 1                                                                                                    |
| getting "the shot", 213–231<br>Gitzo G-065 Monitor Platform, 41                                                                                                    | -                                                                                                    |
| glare in eyeglasses, 50<br>Glyda, Joe, 120                                                                                                    | Image Stabilization (IS) lenses, 65<br>intelligent-through-the-lens metering<br>(i-TTL), 27                                                                                                    |
| gold reflectors, 50                                                                                                    | invisible thread, 92                                                                                                    |
| graduated neural density filter, 66, 116                                                                                                    | IS (Image Stabilization) lenses, 65                                                                                                    |
| granite, black, 95                                                                                                    | ISO setting                                                                                                    |
| gray backgrounds, 46                                                                                                    | Auto ISO feature and, 146<br>landscape photography and, 113                                                                                                    |
| gray card, 51<br>green gel, 23                                                                                                    | low-light situations and, 179                                                                                                    |
| Greenburg, Ed, 200                                                                                                    | sports photography and, 146, 148                                                                                                    |
| grid spots, 39, 230                                                                                                    | isolating your subject, 158                                                                                                    |
| groups, flash, 8, 19                                                                                                    | i-TTL (intelligent-through-the-lens<br>metering), 27                                                                                                    |
| н                                                                                                    | iTunes iMix, 37                                                                                                    |
|                                                                                                    |                                                                                                    |
| hand-held shots low-light situations and, 206 super-fast lenses and, 61 tips for stabilizing, 179, 203 HDR (High Dynamic Range) images camera settings for, 117 composing shots for, 219 creating in Photomatix Pro, 118 | J JPEG images instantly extracting from RAW photos, 194 LCD monitor preview of, 192 saving files as, 90 when to shoot RAW vs., 195                                                                               |
|                                                                                                    | Justin Spring Clamp, 26                                                                                                    |

| Kata Elements Cover, 211 kelbytraining.com website camera gear page, 3 video tutorial, 2 knee pads, 157  L  Iandscape photography arriving early for, 122 backlighting effect in, 121 clouds included in, 109 composing shots in, 214 covering the viewfinder for, 115 deleting bad shots during, 125  kall-in-one zoom, 76 changing, 75 cleaning, 70 creative use of, 60, 77, 81 edge vignetting from, 73 filters for, 66, 69 fisheye, 59 f-stops on zoom, 74 full-frame camera, 72 gear finder for, 58, 59 Lensbaby, 77 macro, 68 manual focus ring on, 71 portrait, 78 prime vs. zoom, 79 renting, 163 |
|----------------------------------------------------------------------------------------------------|
| camera gear page, 3 video tutorial, 2 knee pads, 157  Creative use of, 60, 77, 81 edge vignetting from, 73 filters for, 66, 69 fisheye, 59 f-stops on zoom, 74 full-frame camera, 72 gear finder for, 58, 59 Lensbaby, 77 backlighting effect in, 121 clouds included in, 109 composing shots in, 214 covering the viewfinder for, 115  creative use of, 60, 77, 81 edge vignetting from, 73 filters for, 66, 69 fisheye, 59 f-stops on zoom, 74 full-frame camera, 72 gear finder for, 58, 59 Lensbaby, 77 macro, 68 manual focus ring on, 71 portrait, 78 prime vs. zoom, 79                            |
| video tutorial, 2  knee pads, 157  cleant e disc oi, 60, 77, 61  edge vignetting from, 73  filters for, 66, 69  fisheye, 59  f-stops on zoom, 74  full-frame camera, 72  gear finder for, 58, 59  Lensbaby, 77  backlighting effect in, 121  clouds included in, 109  composing shots in, 214  covering the viewfinder for, 115  cleant e disc oi, 60, 77, 61  edge vignetting from, 73  filters for, 66, 69  fisheye, 59  f-stops on zoom, 74  full-frame camera, 72  gear finder for, 58, 59  Lensbaby, 77  macro, 68  manual focus ring on, 71  portrait, 78  prime vs. zoom, 79                       |
| knee pads, 157  filters for, 66, 69 fisheye, 59  f-stops on zoom, 74 full-frame camera, 72 gear finder for, 58, 59 Lensbaby, 77 backlighting effect in, 121 clouds included in, 109 composing shots in, 214 covering the viewfinder for, 115  geage vignetting from, 73 filters for, 66, 69 fisheye, 59 f-stops on zoom, 74 full-frame camera, 72 gear finder for, 58, 59 Lensbaby, 77 macro, 68 manual focus ring on, 71 portrait, 78 prime vs. zoom, 79                                                                                                    |
| fisheye, 59  f-stops on zoom, 74 full-frame camera, 72 landscape photography arriving early for, 122 backlighting effect in, 121 clouds included in, 109 composing shots in, 214 covering the viewfinder for, 115  f-stops on zoom, 74 full-frame camera, 72 gear finder for, 58, 59 Lensbaby, 77 macro, 68 manual focus ring on, 71 portrait, 78 prime vs. zoom, 79                                                                                                    |
| f-stops on zoom, 74 full-frame camera, 72 landscape photography arriving early for, 122 backlighting effect in, 121 clouds included in, 109 composing shots in, 214 covering the viewfinder for, 115  f-stops on zoom, 74 full-frame camera, 72 gear finder for, 58, 59 Lensbaby, 77 macro, 68 manual focus ring on, 71 portrait, 78 prime vs. zoom, 79                                                                                                    |
| full-frame camera, 72  landscape photography gear finder for, 58, 59  arriving early for, 122 Lensbaby, 77  backlighting effect in, 121 macro, 68  clouds included in, 109 manual focus ring on, 71  composing shots in, 214 portrait, 78  covering the viewfinder for, 115 prime vs. zoom, 79                                                                                                    |
| landscape photography gear finder for, 58, 59 arriving early for, 122 Lensbaby, 77 backlighting effect in, 121 macro, 68 clouds included in, 109 manual focus ring on, 71 composing shots in, 214 portrait, 78 covering the viewfinder for, 115 prime vs. zoom, 79                                                                                                    |
| arriving early for, 122  backlighting effect in, 121  clouds included in, 109  composing shots in, 214  covering the viewfinder for, 115  Lensbaby, 77  macro, 68  manual focus ring on, 71  portrait, 78  prime vs. zoom, 79                                                                                                    |
| backlighting effect in, 121 macro, 68 clouds included in, 109 manual focus ring on, 71 composing shots in, 214 portrait, 78 covering the viewfinder for, 115 prime vs. zoom, 79                                                                                                    |
| clouds included in, 109 manual focus ring on, 71 composing shots in, 214 portrait, 78 covering the viewfinder for, 115 prime vs. zoom, 79                                                                                                    |
| composing shots in, 214 portrait, 78 covering the viewfinder for, 115 prime vs. zoom, 79                                                                                                    |
| covering the viewfinder for, 115 prime vs. zoom, 79                                                                                                    |
| •                                                                                                    |
| deleting bad shots during, 125 renting, 163                                                                                                    |
|                                                                                                    |
| full-frame cameras and, 162 reseating, 75                                                                                                    |
| graduated neural density filter for, 116 sharpest aperture on, 80                                                                                                    |
| ISO setting for, 113 super-fast, 61                                                                                                    |
| lens selection for, 120 super-telephoto, 63                                                                                                    |
| lower-level perspective for, 116 teleconverters for, 64                                                                                                    |
| packing list for, 102, 182 telephoto zoom, 60                                                                                                    |
| panoramas made from, 123 tilt-shift, 69                                                                                                    |
| scouting locations for, 119 ultra-wide zoom, 62                                                                                                    |
| three keys to, 108 VR or IS, 65                                                                                                    |
| ultra-wide zoom lens for, 62 wide-angle, 58, 120                                                                                                    |
| vibrant color settings for, 124 zoom factor for, 72                                                                                                    |
| wide-angle lens for, 58 LensPen, 70                                                                                                    |
| See also outdoor photography LensProToGo.com, 163                                                                                                    |
| laptop computers, shooting tethered light                                                                                                    |
| to, 41 ambient, 46                                                                                                    |
| Lastolite gear catch, 49                                                                                                    |
| Ezybox, 7 fill, 20, 53                                                                                                    |
| HiLite Illuminated Background, 34 main, 53                                                                                                    |
| Studio Cubelight, 87 metering, 171 Trilite, 134 softening, 5–7                                                                                                    |
|                                                                                                    |
| LCD screens (on-camera) as subject, 106 previewing photos on, 192 viewfinder, 115                                                                                                    |
| zooming in on, 204 See also flash                                                                                                    |
| lens collar, 70 light stands                                                                                                    |
| lens hood, 67 lightweight, 5                                                                                                    |
| lens vignetting, 73 rolling, 43                                                                                                    |
| Lensbaby lenses, 77 light tents, 87                                                                                                    |

| lighting                               | MiniTT1 Radio Slave Transmitter, 10      |
|----------------------------------------|------------------------------------------|
| backgrounds, 25, 46                    | mirrors, tabletop, 85                    |
| below-product, 86                      | model releases, 138                      |
| continuous, 88                         | modern-day objects, 107                  |
| daylight plus studio, 89, 222          | modular belt system, 166                 |
| mirrors used for, 85                   | monolights, 45                           |
| sports, 148, 156                       | monopods, 63, 179                        |
| strip bank, 93                         | motion shots, 154, 215                   |
| underwater, 111                        | movement effect, 103                     |
| uneven, 52                             | Mpix.com photo lab, 178                  |
| Limit focus setting, 74                | multiple exposures, 176                  |
| Live View white balance, 170           | music in the studio, 37                  |
| location portraits                     |                                          |
| beach setting for, 136                 | ••                                       |
| packing list for, 184                  | N                                        |
| street setting for, 137                | natural light                            |
| lower-level perspective, 116, 157, 225 | portraits lit with, 227, 228             |
| low-light situations                   | studio lighting combined with, 89, 222   |
| hand-holding cameras in, 206           | See also sunlight                        |
| super-fast lenses for, 61              | neutral density gradient filter, 66, 116 |
| tips for shooting in, 179              | newborn babies, 141                      |
| VR or IS lenses for, 65                | nighttime photography                    |
|                                        | cityscapes, 180                          |
|                                        | sporting events, 148                     |
| M                                      | Nik Software, 172, 179                   |
| macro lenses, 68                       | Nikon cameras, 4                         |
| main light, 53                         | battery grip added to, 165               |
| Maisel, Jay, 137                       | Continuous-Servo mode, 153               |
| Manfrotto gear                         | exposure compensation on, 140            |
| 131DD Tripod Accessory Arm, 41         | external battery pack, 13                |
| Justin Spring Clamp, 26                | eyepiece cap for, 115                    |
| manual focus ring, 71                  | firmware updates for, 198                |
| matrix metering, 171                   | Focus Indicator on, 152                  |
| memory cards                           | gels included with, 23                   |
| backup strategy for, 201               | HDR bracketing on, 117                   |
| deleting bad shots from, 125           | high-speed crop on, 162                  |
| formatting after backing up, 205       | ISO Sensitivity Settings, 146            |
| lock feature for shooting without, 199 | i-TTL feature, 27                        |
| myth of high-speed, 207                | Live View white balance, 170             |
| packing multiple for shoots, 197       | memory card lock feature, 199            |
| shortcut for formatting, 197           | multiple exposure feature, 176           |
| Memory Set button, 147                 | Picture Controls, 124                    |
| metering options, 171                  | reformatting memory cards on, 197        |
| Midsouth Photographic Specialties, 24  | resetting to factory defaults, 193       |
|                                        |                                          |

| N!!! /t! /)                              | 4h   100                             |
|------------------------------------------|--------------------------------------|
| Nikon cameras (continued)                | three keys to, 108                   |
| sensor cleaning feature, 196             | underwater shots in, 110–111         |
| Speedlight stand, 26                     | vibrant color settings for, 124      |
| time-lapse photography with, 175         | white balance and, 105               |
| video capability on, 189                 | See also landscape photography       |
| viewfinder door, 115                     | overexposing portraits, 140          |
| VR lenses for, 65                        | overpowering the sun, 17             |
| zooming the LCD on, 204                  | are personal are a sur, a            |
| NiMH batteries, 14                       |                                      |
| noise                                    | Р                                    |
| high ISO shots and, 148                  | Γ                                    |
|                                          | packing lists                        |
| onscreen vs. print, 113                  | importance of using, 102             |
| software for reducing, 172, 179          | landscape photography, 182           |
|                                          | location portrait photography, 184   |
| ^                                        | sports photography, 183              |
| 0                                        | travel photography, 185              |
| Olivella, Mike, 157                      | wedding photography, 186             |
| online photo labs, 178                   |                                      |
| orange gel, 23                           | panning  fracting motion by 154, 215 |
| outdoor photography, 101–125             | freezing motion by, 154, 215         |
| arriving early for, 122                  | and shooting video, 189              |
| backlighting effect in, 121              | panoramas, 123                       |
| bright spots avoided in, 107             | people                               |
|                                          | baby and child photos, 141–143       |
| clouds included in, 109                  | high vantage point shots of, 130     |
| covering the viewfinder for, 115         | model releases for, 138              |
| deleting bad shots during, 125           | props for shooting, 128, 143         |
| framing shots in, 112                    | seating for comfort, 129             |
| graduated neural density filter for, 116 | street shots of, 137                 |
| HDR images from, 117–118                 | See also portraits                   |
| hiding modern-day objects in, 107        | percentage of great shots, 188       |
| ISO setting for, 113                     | perspective                          |
| lens selection for, 120                  | child-level, 143                     |
| light as the subject in, 106             | high vantage point, 130              |
| lower-level perspective for, 116         | lower-level, 116, 157, 225           |
| movement effect and, 103                 | Peterson, Moose, 115                 |
| overpowering the sun in, 17              | photo labs, 178                      |
| packing list for, 102, 182               |                                      |
| panoramas made from, 123                 | Photomatix Pro, 118                  |
| portraits and, 17, 135, 136, 220         | photos. See digital photos           |
| postcard images and, 114                 | Photoshop                            |
|                                          | Auto Levels adjustment, 111          |
| puddle reflections in, 112               | Auto-Align Layers feature, 219       |
| scouting locations for, 119              | combining images in, 173, 176        |
| shadows included in, 109                 | faking reflections in, 84            |
| star filter effect in, 104               | finding dust spots in, 210           |
| texture shots in, 114                    | gray card color correction in 51     |

| highlight/shadow enhancement in, 90 | positioning the flash, 29–30                 |
|-------------------------------------|----------------------------------------------|
| panoramas created in, 123           | postcard images, 114                         |
| removing edge vignetting in, 73     | power settings for flash, 15                 |
| Photoshop User TV, 92               | prime lenses, 79                             |
| Picture Controls/Styles, 124        | product photography, 83–98                   |
| plexiglass                          | below-product lighting for, 86               |
| for portrait photography, 216       | black granite for, 95                        |
| for product photography, 84, 86     | cleaning products before, 98                 |
| PocketWizard wireless system, 10    | composing shots in, 222, 224, 229            |
| pop-up flash, 20                    | continuous lighting for, 88                  |
| portable softbox, 7                 | daylight plus studio lights for, 89          |
| portrait lenses, 78                 | dramatic background for, 95                  |
| portraits, 127–143                  | foam core used in, 94                        |
| beach setting for, 136              | hiding distracting objects in, 97            |
| beauty-style, 216, 231              | invisible thread used in, 92                 |
| of children, 142–143                | light tents for, 87                          |
| composing, 216, 218, 220, 223,      | mirrors used in, 85                          |
| 227, 230                            | Photoshop enhancements for, 90               |
| CTO gel for, 22                     | plexiglass used in, 84, 86                   |
| depth of field for, 133, 220, 227   | reflections created in, 84                   |
| editorial-style, 221                | strip banks for, 93                          |
| environmental, 58                   | tripods and, 96                              |
| eyes looking away in, 139           | white formica for, 91                        |
| grid spots for, 39                  | <b>Professional Photographers of America</b> |
| grouping together, 141              | ( <b>PPA</b> ), 138                          |
| leg-up trick for, 130               | professional tips/techniques, 169-189        |
| lenses used for, 60, 78             | concert/event shots, 172                     |
| model releases for, 138             | general camera setup, 181                    |
| natural-light, 227, 228             | histogram vs. highlight warning, 177         |
| of newborn babies, 141              | home interior shots, 173                     |
| outdoor, 17, 135, 136, 220          | Live View white balance, 170                 |
| overexposing on purpose, 140        | low-light photography, 179                   |
| overpowering the sun in, 17         | multiple exposures, 176                      |
| packing list for location, 184      | nighttime scenes, 180                        |
| preparing the studio for, 132       | online photo labs, 178                       |
| props included in, 128, 143, 221    | packing lists, 182–186                       |
| scrims for sunny day, 135           | percentage of great shots, 188               |
| seating subjects for, 129           | spot metering, 171                           |
| shooting 3/4 view, 131              | time lapse photography, 174–175              |
| smiling vs. non-smiling, 139        | video feature, 189                           |
| street-based, 137                   | white balance setting, 187                   |
| triflectors for, 134                | props, 128, 143, 221                         |
| wedding, 228                        | puddle reflections, 112                      |
| posing stool/table, 129             |                                              |

| R                                                         | shallow depth of field, 133           |
|-----------------------------------------------------------|---------------------------------------|
|                                                           | <b>shapes,</b> shooting, 120          |
| radio transmitter, 10                                     | sharpness                             |
| rain covers, 211                                          | checking LCD screen for, 204          |
| Ranger kit, 45                                            | hand-held cameras and, 61, 203        |
| Raw + JPEG option, 194                                    | lens aperture setting and, 80         |
| RAW photos                                                | shooting tethered, 40–41              |
| gray card color correction for, 51                        | shoot-through umbrella, 5–6           |
| instantly extracting JPEGs from, 194                      | accessories for using, 5              |
| LCD monitor preview and, 192                              | controlling softness with, 6          |
| saving in JPEG format, 90                                 | portable softbox vs., 7               |
| when to shoot JPEG vs., 195                               | shot list, 34                         |
| RawWorkflow.com website, 194                              | shutter button                        |
| Ray Flash, 18                                             | cable release for, 68, 180            |
| Rear-Curtain Sync setting, 181 rechargeable batteries, 14 | tip on pressing, 202                  |
| recipes for getting "the shot", 213–231                   | wireless release for, 142, 180        |
| recycle time for flash, 12–14                             | shutter speed                         |
| reflections                                               | action shots and, 215                 |
|                                                           | Auto ISO feature and, 146             |
| creating in product photos, 84 faking in Photoshop, 84    | low-light situations and, 179         |
| removing from eyeglasses, 50                              | nighttime photos and, 180             |
| shooting in puddles, 112                                  | panning objects and, 154              |
|                                                           | silver reflectors, 50                 |
| reflective umbrellas, 5<br>reflectors, 50, 134            | Singh-Ray Filters, 103                |
| Remote mode for flash, 16                                 | skies, including clouds in, 109       |
| renting lenses, 163                                       | Slave mode for flash, 16              |
| reseating the lens, 75                                    | smiling vs. non-smiling subjects, 139 |
| resetting digital cameras, 193                            | Smith, Janine, 208                    |
| Resnicki, Jack, 142, 200                                  | softbox                               |
| ring flash, 18, 47, 223                                   | portable, 7                           |
| rolling light stands, 43                                  | strip bank, 93                        |
| R-Strap, 160                                              | softening light, 5–7                  |
| N-3trap, 100                                              | portable softbox for, 7               |
|                                                           | shoot-through umbrella for, 5–6       |
| S                                                         | solid white backgrounds, 34           |
|                                                           | Speedlight stand, 26                  |
| sandbags, 44                                              | Sports Illustrated, 150               |
| scouting locations, 119                                   | sports photography, 145–167           |
| scrims, 135                                               | action shots in, 150, 215, 217        |
| sensor cleaning, 196, 210                                 | after-the-play shots in, 165          |
| set backgrounds, 36                                       | Auto ISO feature for, 146             |
| Shade white balance, 105, 181                             | backgrounds included in, 155          |
| shadows                                                   | battery grip for, 165                 |
| enhancing in Photoshop, 90                                | before-the-game shots in, 167         |
| including in outdoor shots, 109                           | celebration shots in, 150             |

| close-up shots in, 159                | flash sync speed and, 54            |
|---------------------------------------|-------------------------------------|
| composing shots in, 215, 217, 225     | gaffer's tape for, 42               |
| focus setting to track action in, 153 | gray card for, 51                   |
| football end zone used for, 149       | grid spots for, 39                  |
| full- vs. cropped-frame cameras and,  | lighting backgrounds in, 46         |
| 162                                   | main vs. fill light in, 53          |
| isolating your subject in, 158        | monolights for, 45                  |
| JPEG mode used for, 195               | playing music for, 37               |
| lighting the players in, 156          | reflectors for, 50                  |
| lower-level perspective for, 157, 225 | ring flash for, 47                  |
| modular belt system for, 166          | rolling light stands for, 43        |
| multiple focus settings for, 147      | sandbags for, 44                    |
| night games and ISO for, 148          | set backgrounds in, 36              |
| packing list for, 183                 | shooting tethered in, 40–41         |
| panning objects in, 154               | solid white backgrounds in, 34      |
| problem with static shots in, 164     | uneven lighting technique, 52       |
| reference photos in, 165              | V-flats for, 48                     |
| renting long lenses for, 163          | wireless strobes for, 35            |
| R-Strap used in, 160                  | sunlight                            |
| silencing the beep for, 152           | overpowering with flash, 17         |
| storytelling through, 161             | portrait lighting using, 227, 228   |
| super-telephoto lens for, 63          | positioning the flash as, 29        |
| teleconverters for shooting, 64       | scrims used for portraits in, 135   |
| telephoto zoom lens for, 60           | super-fast lenses, 61               |
| variety of shots in, 151              | super-telephoto lenses, 63          |
| spot metering, 171                    | super-wide zoom lenses, 58          |
| spots and specks, 210                 |                                     |
| stage events, 172                     | _                                   |
| star filter effect, 104               | T                                   |
| starbrights, 104                      | tabletop mirrors, 85                |
| Sticky Filters, 24                    | Tapes, Michael, 194                 |
| still-life photography, 226           | teleconverters, 64                  |
| storytelling                          | telephoto lenses                    |
| with children's photos, 141           | renting for sporting events, 163    |
| with sports photography, 161          | super-telephoto lenses, 63          |
| street-based portraits, 137           | telephoto zoom lenses, 60           |
| strip banks, 93                       | television monitors, 40             |
| strobes, wireless, 35                 | tents, product, 87                  |
| Studio Cubelight, 87                  | test firing flashes, 11             |
| studio photography, 33-54             | tethered shooting, 40–41            |
| A-clamps for, 42                      | texture shots, 114                  |
| beauty dish for, 38                   | Think Tank Photo, 166               |
| black bar appearing in, 54            | thread, invisible, 92               |
| catch lights in, 49                   | through-the-lens metering (TTL), 27 |
| fast lenses and, 71                   |                                     |

| tilt-shift lenses, 69 time-lapse photography with Canon cameras, 174 with Nikon cameras, 175 Timer Remote Control, 174 tips and techniques. See professional tips/techniques transmitter, wireless, 10 travel photography | V V-flats, 48 vibrant color settings, 124 Vibration Reduction (VR) lenses, 65 video feature on dSLRs, 189 video instruction on copyrights, 200 on kelbytraining.com website, 2 |
|----------------------------------------------------------------------------------------------------|----------------------------------------------------------------------------------------------------|
| all-in-one zoom lenses for, 76<br>composing shots in, 107, 214, 219<br>deleting bad shots during, 125<br>packing list for, 102, 185                                                                                       | viewfinder, covering, 115<br>vignetting, edge, 73<br>VR (Vibration Reduction) lenses, 65                                                                                       |
| postcard images and, 114<br>texture shots in, 114                                                                                                    | W                                                                                                    |
| triflectors, 134 Trilite, 134                                                                                                    | waterproof camera housing, 110 weather considerations, 211                                                                                                    |
| tripods  HDR image creation and, 117, 219 low-light situations and, 179 nighttime photos and, 180 product photography and, 96                                                                                             | wedding photography<br>composing portraits in, 228<br>JPEG mode used for, 195<br>packing list for, 186<br>super-fast lenses for, 61                                            |
| TTL (through-the-lens metering), 27<br>Tungsten white balance, 105                                                                                                    | Westcott Spiderlite, 88, 89, 222, 229<br>White, Terry, 37<br>white backgrounds, 34, 46<br>white balance                                                                        |
| U                                                                                                    | color correction vs., 187                                                                                                    |
| ultra-wide zoom lenses, 62<br>umbrellas<br>reflective, 5                                                                                                    | ExpoDisc for nailing, 187 outdoor photography and, 105 setting using Live View, 170                                                                                            |
| shoot-through, 5–6<br>underwater shots, 110–111<br>lighting considerations for, 111                                                                                                    | white formica, 91<br>white reflectors, 50<br>wide-angle lenses, 58, 120, 214, 219<br>wide-open shooting, 80                                                                    |
| waterproof camera housing for, 110<br>uneven lighting technique, 52<br>updating firmware, 198<br>user manuals, 209                                                                                                    | wildlife photography, 64<br>window light<br>home interior shots and, 173                                                                                                    |
| UV filter, 66, 180                                                                                                    | product shots and, 222                                                                                                    |

#### wireless flash

channel settings, 9
dedicated transmitter, 10
group assignments, 8
See also flash
wireless shutter release, 142, 180
wireless strobes, 35
wireless transmitter, 10

#### Ζ

zoom factor, 72 zoom lenses f-stops on, 74 prime lenses vs., 79 telephoto, 60 wide-angle, 58 zooming the LCD, 204